**Information**

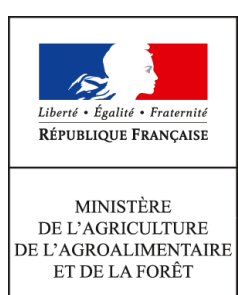

**Direction générale de l'enseignement et de la recherche Mission de l'appui au pilotage et des affaires transversales**

**1 ter avenue de Lowendal 75700 PARIS 07 SP 0149554955**

**Note de service**

**DGER/MAPAT/2016-299**

**07/04/2016**

**Date de mise en application :** Immédiate **Diffusion : Tout public** 

**Date limite de mise en œuvre :** 26/05/2016 **Cette instruction n'abroge aucune instruction. Cette instruction ne modifie aucune instruction. Nombre d'annexes :** 3

**Objet :** formation en 2016 des référents régionaux "enseigner à produire autrement".

## **Destinataires d'exécution**

Directions régionales de l'alimentation, de l'agriculture et de la forêt Etablissements publics locaux d'enseignement et de formation professionnelle agricole Etablissements publics d'enseignement supérieur relevant du MAAF Unions nationales fédératives d'établissements privés (CNEAP, UNREP, UNMFREO) Délégués régionaux à la formation continue Inspection de l'enseignement agricole

**Résumé :** cette note de service présente la formation en 2016 des référents régionaux "enseigner à produire autrement" dont les missions sont définies dans le cadre du plan "enseigner à produire autrement" et de la note de service DGER/SDRICI/2014-478 du 16 juillet 2014.

# **1. PRESENTATION DU DISPOSITIF DE FORMATION**

#### **1.1. Objectifs**

Cette note de service présente le dispositif mis en place en 2016 dans la suite de la formation des référents régionaux dont les missions sont définies dans le cadre du plan « enseigner à produire autrement » et de la note de service DGER/SDRIC/2014-478 du 16 juillet 2014.

La formation des référents régionaux enseigner à produire autrement réalisé en 2014-2015 a eu pour objectif :

– d'identifier et s'approprier les connaissances scientifiques mobilisables pour produire et enseigner à produire autrement, et ainsi amorcer la constitution d'une culture commune ;

– de constituer un réseau national de compétences sur cette thématique, permettant d'assurer un dialogue avec la recherche et l'enseignement supérieur et d'accompagner les projets régionaux et les projets d'établissements.

Le dispositif de 2016 comporte deux regroupements inter régionaux et a pour objectifs :

- d'accompagner l'élaboration d'un bilan du programme régional et de l'action des référents régionaux dans le contexte des nouvelles régions : apports méthodologiques et formalisation ;

- de poursuivre le développement des compétences des référents dans les domaines de l'animation des collectifs et dynamiques régionaux et de la pédagogie relative à la transition agroécologique de l'agriculture et des systèmes alimentaires ;

- d'accompagner les référents dans l'élaboration des pistes d'évolution des programmes régionaux ;

- de capitaliser et mutualiser les actions mises en œuvre en régions (fiches expériences, témoignages, articles...).

#### **1.2. Public cible**

Les regroupements concernent l'ensemble des référents régionaux (4 à 7 par région), identifiés par les DRAAF, et un référent par département d'Outre-Mer. Leur participation à cette formation doit leur permettre de mettre en œuvre leur mission d'accompagnement des établissements de leur région dans le cadre du programme régional.

Sont également conviés les chargés de mission ADT qui ne sont pas référents régionaux, sous réserve de l'accord de leur DRAAF pour la prise en charge de leurs frais de déplacement et d'hébergement.

#### **1.3. Programme**

Les regroupements sont organisés par AgroSup Dijon et l'École nationale de formation agronomique (ENFA) et auront lieu sur deux sites géographiques selon les régions concernées (Cf. § 1.4.).

L'animation est assurée par les établissements d'enseignement du Dispositif National d'Appui (ENFA, AgroSup Dijon, AgroCampus site de Beg Meil, Montpellier SupAgro site de Florac et le CEZ de Rambouillet) et les animateurs des réseaux nationaux relevant de la DGER.

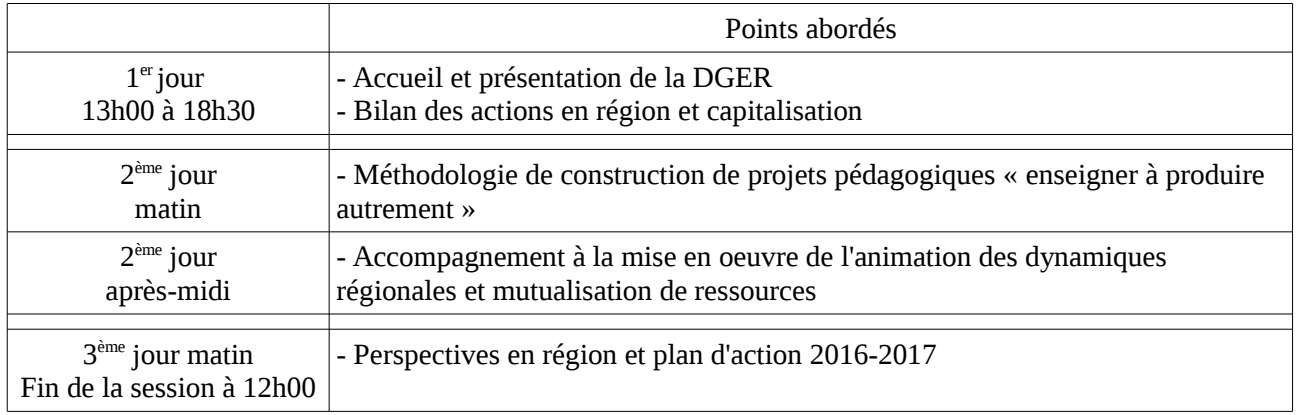

#### **1.4. Dates et lieux de formation**

• pour les établissements des régions : *Nord – Pas de Calais – Picardie ; Ile de France ; Bourgogne – Franche-Comté ; Auvergne – Rhône-Alpes ; Alsace – Champagne-Ardenne – Lorraine ; DOM-COM*

# **du mardi 17 mai 2016 à 13h00 au jeudi 19 mai 2016 à 12h00 AgroSup Dijon 21 bd du Docteur Petitjean 21000 DIJON Code action session 522051/1 Date limite d'envoi/Clôture des inscriptions : 15 avril 2016**

• pour les établissements des régions : Normandie ; Bretagne ; Pays de la Loire ; Centre ; Aquitaine – Limousin – Poitou-Charentes ; Languedoc-Roussillon – Midi-Pyrénées ; Provence – Alpes – Côte d'Azur ; Corse

# **du mardi 24 mai 2016 à 13h00 au jeudi 26 mai 2016 à 12h00 ENFA de Toulouse 2 route de Narbonne 31326 CASTANET-TOLOSAN Code action session 530631/2 Date limite d'envoi/Clôture des inscriptions : 09 mai 2016**

## **3. MODALITES PRATIQUES D'INSCRIPTION**

Pour toute question, les structures organisatrices peuvent être jointes par courriel, en précisant le code de la formation concernée, à l'adresse suivante :

**Session de Dijon :** AgroSup Dijon - DFAE : Secrétariat formation continue des agents du MAAF mail : [myriam.mechkaoui@educagri.fr](mailto:myriam.mechkaoui@educagri.fr) [Contact téléphonique 03 80 77 23 41](mailto:mechkaoui@educagri.fr)

**Session de Toulouse** : ENFA - DEFA-SNA mail : [nadine.hirtzlin@educagri.fr](mailto:nadine.hirtzlin@educagri.fr) Contact téléphonique : 05 61 75 32 28

### **3.1. Modalités d'inscription pour les personnels des établissements publics**

Les inscriptions s'effectuent de la manière suivante :

#### 3.1.1. Pour les agents disposant d'un code SAFO, **et dont le profil SAFO a été mis à jour en cas de changement d'établissement à la rentrée 2015**

L'agent doit :

- télécharger la fiche d'inscription (sur<http://www.safo.chlorofil.fr/pratique.cfm>ou **Cf. Annexe 1**) ;

- la renseigner en pdf formulaire (saisie numérique) pour éviter toute erreur due à un remplissage manuel des fiches ;

- l'imprimer et la faire viser par son supérieur hiérarchique (chef d'établissement) ;

- la transmettre au responsable local de formation (RLF) de l'établissement.

Le RLF saisit alors l'inscription sur le site<http://www.safo.chlorofil.fr/inscrire.cfm>selon les procédures habituelles d'inscription à un stage de formation, en renseignant le code action session SAFO.

Une fois les inscriptions enregistrées par l'ENFA ou AgroSup Dijon, un courriel "valant invitation" accompagné de la demande d'ordre de mission sous format PDF sera envoyé aux participants accompagné d'informations complémentaires (plan d'accès, liste d'hôtels...).

Les frais d'hébergement et de déplacement des référents régionaux enseigner à produire autrement participant sont pris en charge par l'ENFA ou AgroSup Dijon, structures organisatrices, aux conditions et tarifs en vigueur.

Les frais d'hébergement et de déplacement des chargés de mission ADT qui ne sont pas référents régionaux enseigner à produire autrement ne sont pas pris en charge par l'ENFA ou par AgroSup Dijon.

Les participants seront logés sur les sites de l'ENFA et du campus universitaire de Bourgogne – Franche-Comté.

#### 3.1.2. Pour les agents ne disposant pas d'un code SAFO, **ou dont le profil SAFO n'a pas été mis à jour en cas de changement d'établissement à la rentrée 2015**

L'agent doit :

- télécharger la fiche de création d'un agent dans SAFO / mise à jour d'un agent déjà existant dans SAFO (sur <http://www.safo.chlorofil.fr/inscrire/modalites.cfm>ou **Cf. Annexe 2**) ;

- la renseigner en pdf formulaire (saisie numérique) pour éviter toute erreur due à un remplissage manuel des fiches ;

- la transmettre au responsable local de formation (RLF) de l'établissement.

Le RLF transmet la fiche au DRFC de sa région qui procèdera à la création ou à la mise à jour de l'agent dans SAFO, et à l'attribution d'un code SAFO.

Une fois l'agent créé ou la mise à jour effectuée, l'agent doit suivre la procédure explicitée au paragraphe 3.1.1.

#### **3.2. Modalités d'inscription pour les personnels des établissements d'enseignement privé**

Une fiche d'inscription est jointe en annexe (**Cf. Annexe 3**).

Les personnels doivent :

- renseigner la fiche en pdf formulaire (saisie numérique) pour éviter toute erreur due à un remplissage manuel des fiches ;

- la faire signer par leur directeur d'établissement.

Le directeur d'établissement transmet la fiche à sa fédération régionale pour validation.

Pour chaque fédération, la procédure est la suivante :

- pour les établissements relevant du CNEAP : à retourner, dûment complétée, au CNEAP ;

- pour les établissements relevant de l'UNREP : à retourner, dûment complétée, aux fédérations régionales ;

- pour les établissements relevant de l'UNMFREO : à retourner, dûment complétée, aux fédérations régionales.

Ce sont donc le CNEAP, les fédérations régionales de l'UNREP et de l'UNMFREO qui valident les fiches d'inscription des établissements et qui retournent **avant la date limite de chacune des inscriptions** l'ensemble des fiches par envoi groupé et scanné :

- à AgroSup Dijon à l'adresse [myriam.mechkaoui@educagri.fr](mailto:myriam.mechkaoui@educagri.fr),

- à l'ENFA à l'adresse suivante : [nadine.hirtzlin@educagri.fr](mailto:nadine.hirtzlin@educagri.fr).

*Attention* : les inscriptions individuelles ou en provenance des établissements, non validées par le CNEAP ou les fédérations régionales de l'UNREP ou de l'UNMFREO **ne seront pas prises en compte.**

Une fois les inscriptions enregistrées par l'ENFA ou AgroSup Dijon, un courriel "valant invitation" sous format PDF sera envoyé aux participants et à l'établissement sur leurs messageries respectives accompagné d'informations complémentaires (plan d'accès, liste d'hôtels, conditions matérielles...).

Les frais de déplacement et d'hébergement des personnes appartenant à l'enseignement privé devront être pris en charge par les organismes cités ci-dessus.

> Le chef de la mission d'appui au pilotage et des affaires transversales

> > Gilbert THUILLIER

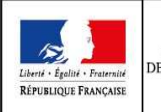

#### **MINISTÈRE DE L'AGRICULTURE, DE L'AGROALIMENTAIRE ET DE LA FORÊT Demande d'inscription à une action de formation des personnels**

Respectez les dates limites d'inscriptions indiquées sur le descriptif de l'action.

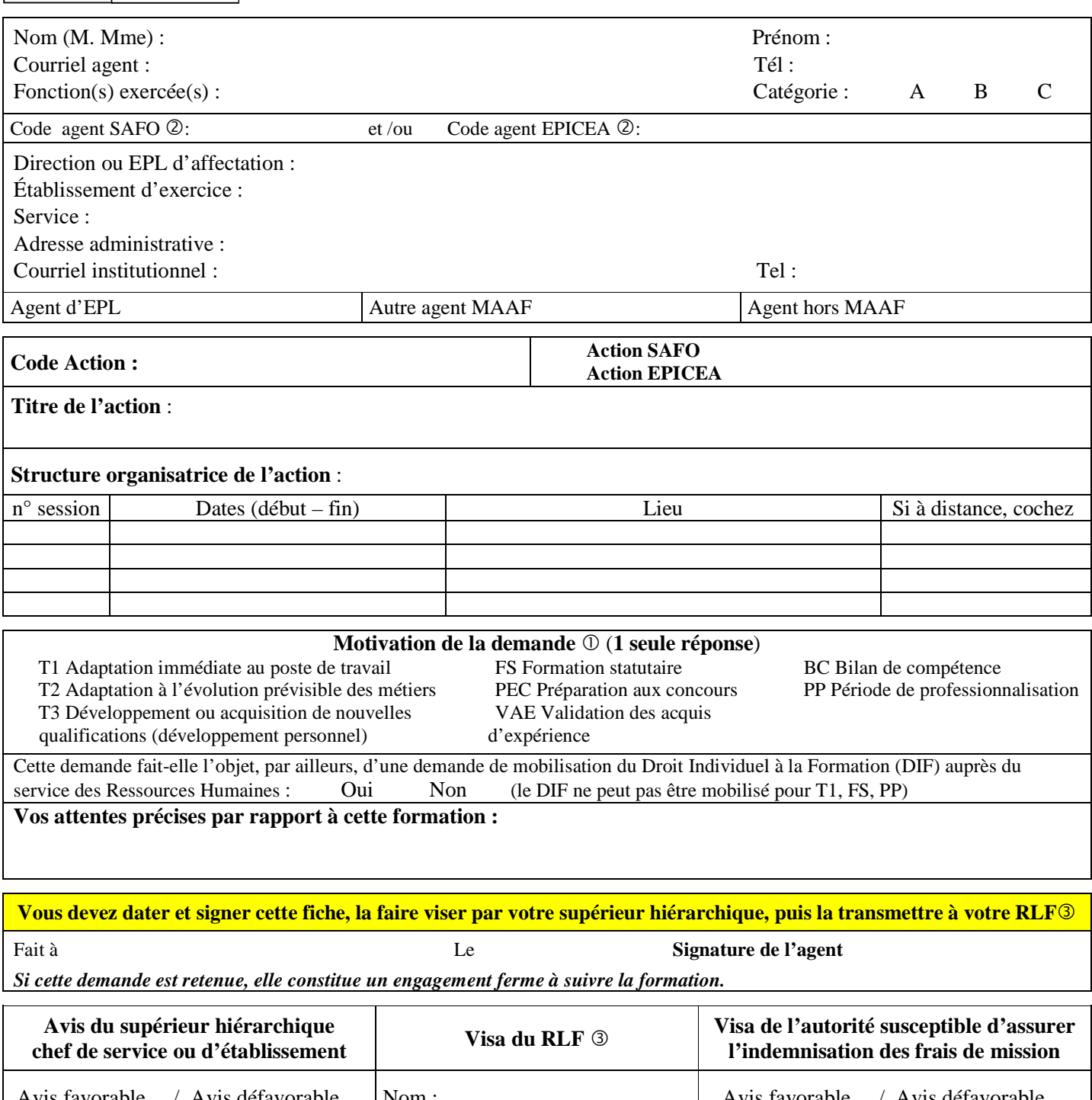

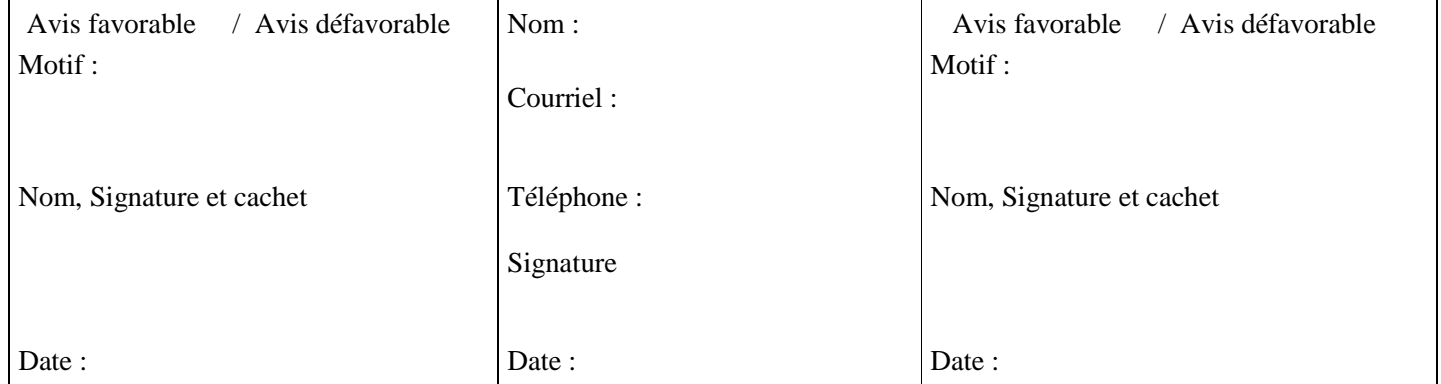

Voir note de service SG/SDDPRS/N2008-1226, relative à la mise en œuvre des modalités de formation tout au long de la vie dans les services du MAAF.

- Saisie obligatoire de votre code agent (SAFO et/ou EPICEA). Si vous ne les connaissez pas : renseignez-vous auprès de votre RLF Responsable Local de Formation

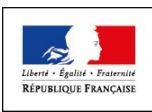

# **Fiche de : création d'un agent dans l'outil SAFO mise à jour d'un agent déjà existant dans SAFO**

(dans ce cas ne renseigner que les champs en gras et ceux à modifier)

Cette fiche concerne les personnels d'EPLEFPA, et hors EPLEFPA. Elle est destinée à permettre à l'agent d'être identifié dans SAFO et de pouvoir s'inscrire à une action de formation SAFO. Elle permet également la mise à jour des informations concernant les agents déjà existants dans SAFO.

#### **Identification de l'agent**

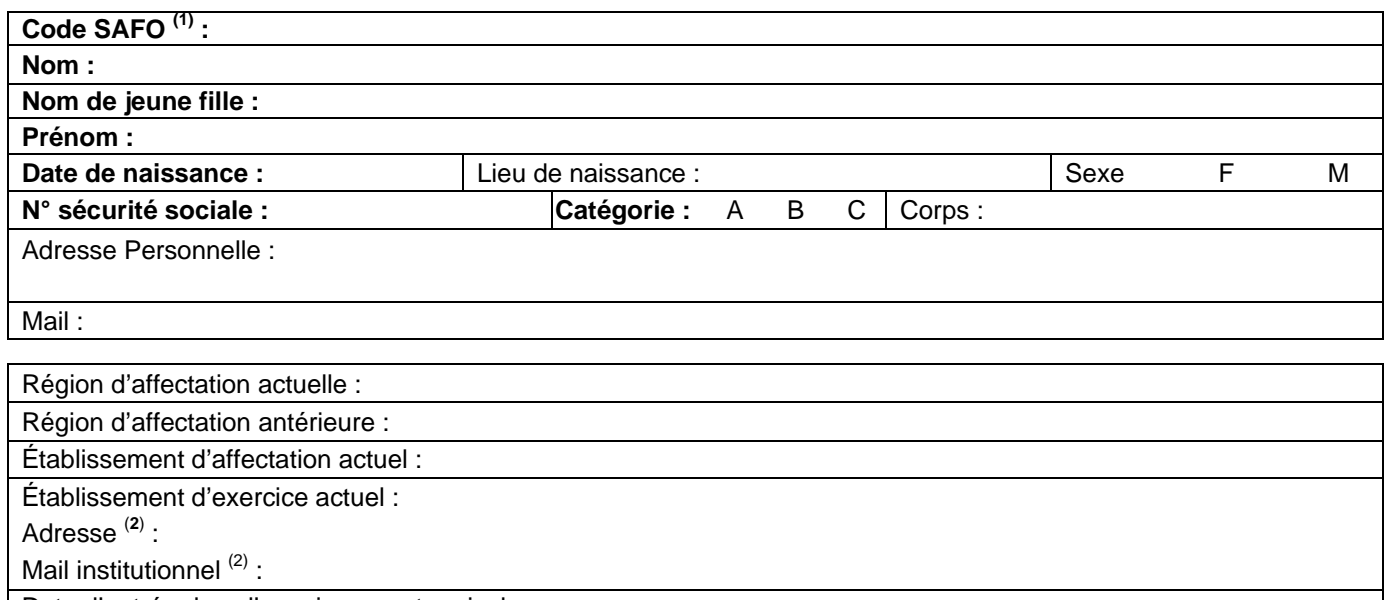

Date d'entrée dans l'enseignement agricole :

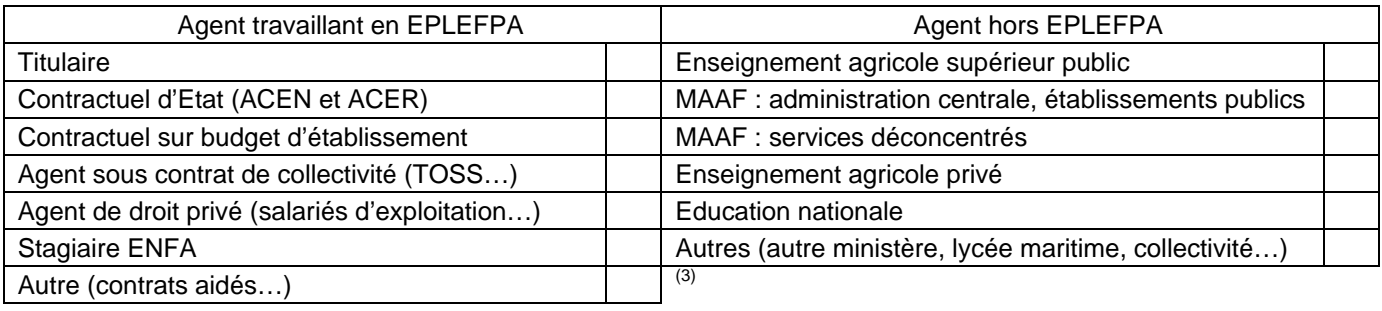

## **Renseignements complémentaires pour les agents d'EPLEFPA**

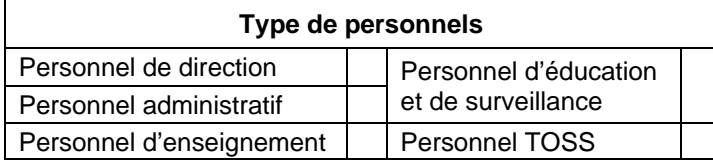

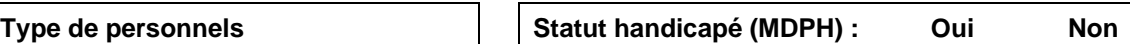

# **Renseignements complémentaires pour les enseignants et formateurs en EPLEFPA**

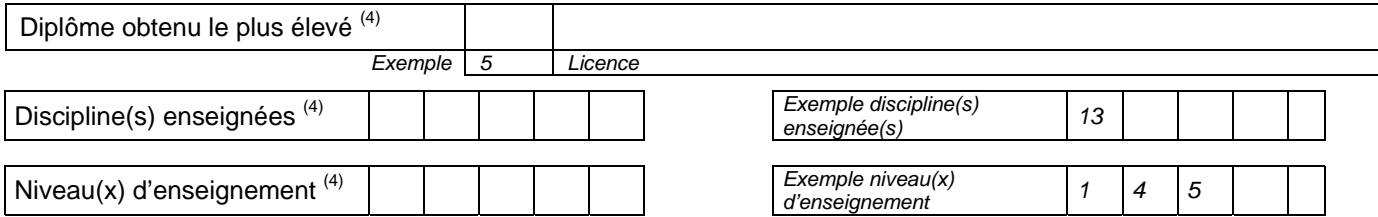

1 En cas de mise à jour des informations concernant un agent déjà existant dans SAFO

 $2^2$  L'invitation sera envoyée à cette adresse (courrier ou mail)

Voir nomenclature ci-après

<sup>&</sup>lt;sup>3</sup> Document «aide à la création d'agent dans SAFO» disponible sur l'espace ressource de l'accès réservé **www.safo.chlorofil.fr**  $4$  Voir nomanalature ai année

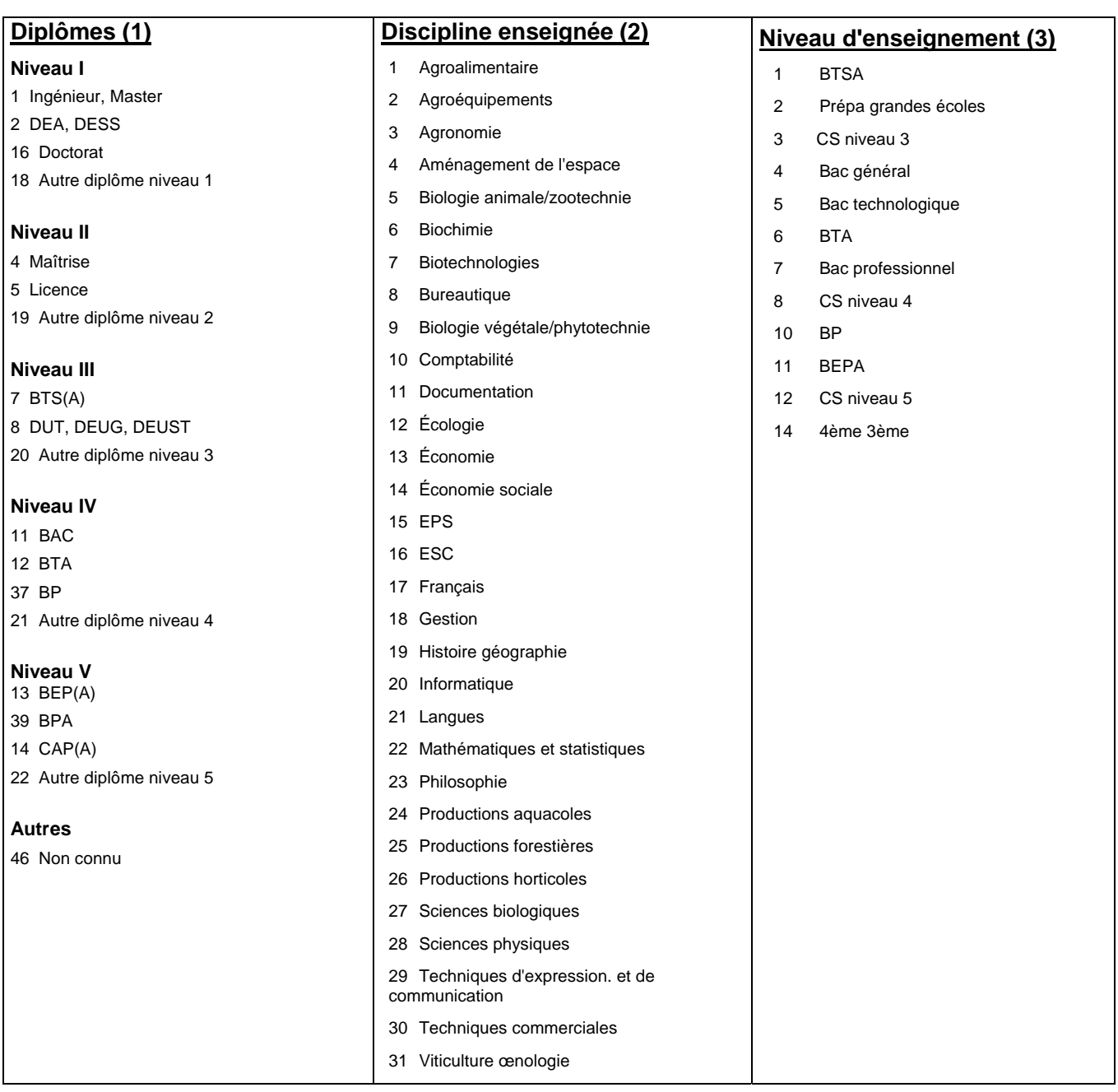

# **ANNEXE 3**

# **Fiche d'inscription à la Formation des Référents régionaux « Enseigner à produire autrement » Pour les référents des établissements PRIVES**

A retourner après validation par le CNEAP et les fédérations régionales de l'UNREP et de l'UNMFREO par envoi groupé et scanné à l'ENFA sur la messagerie : nadine.hirtzlin@educagri.fr, ou à AgroSup Dijon sur la messagerie : myriam.mechkaoui@educagri.fr .

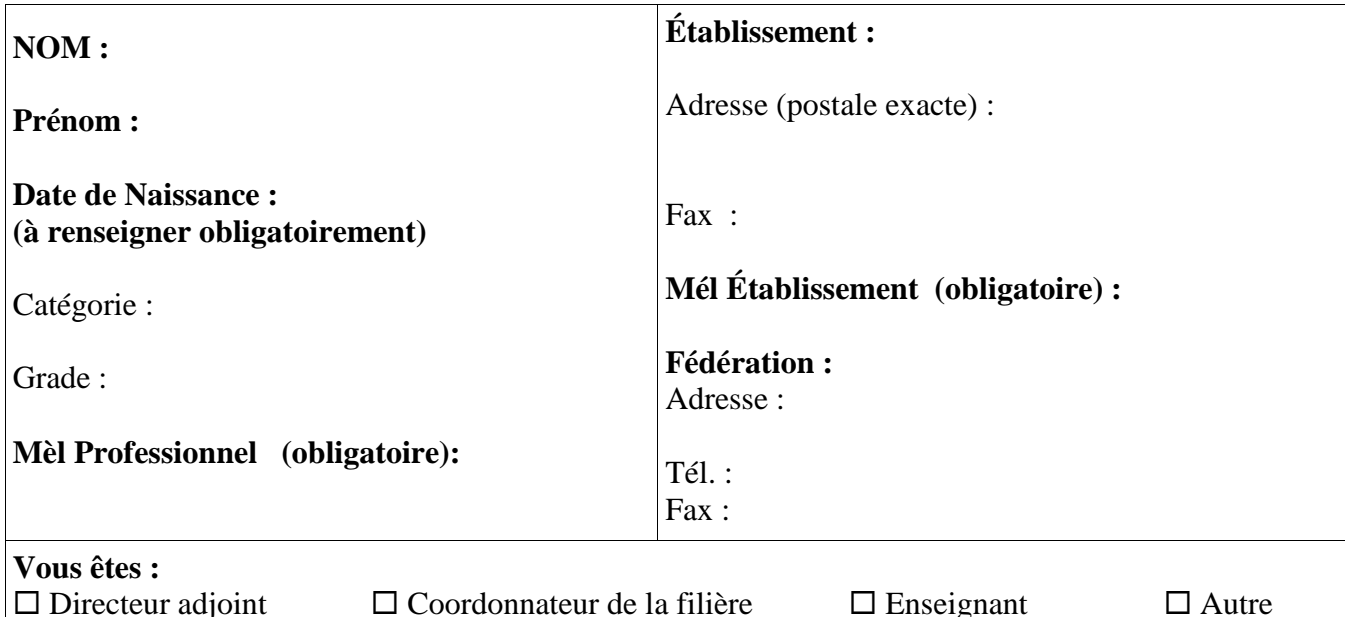

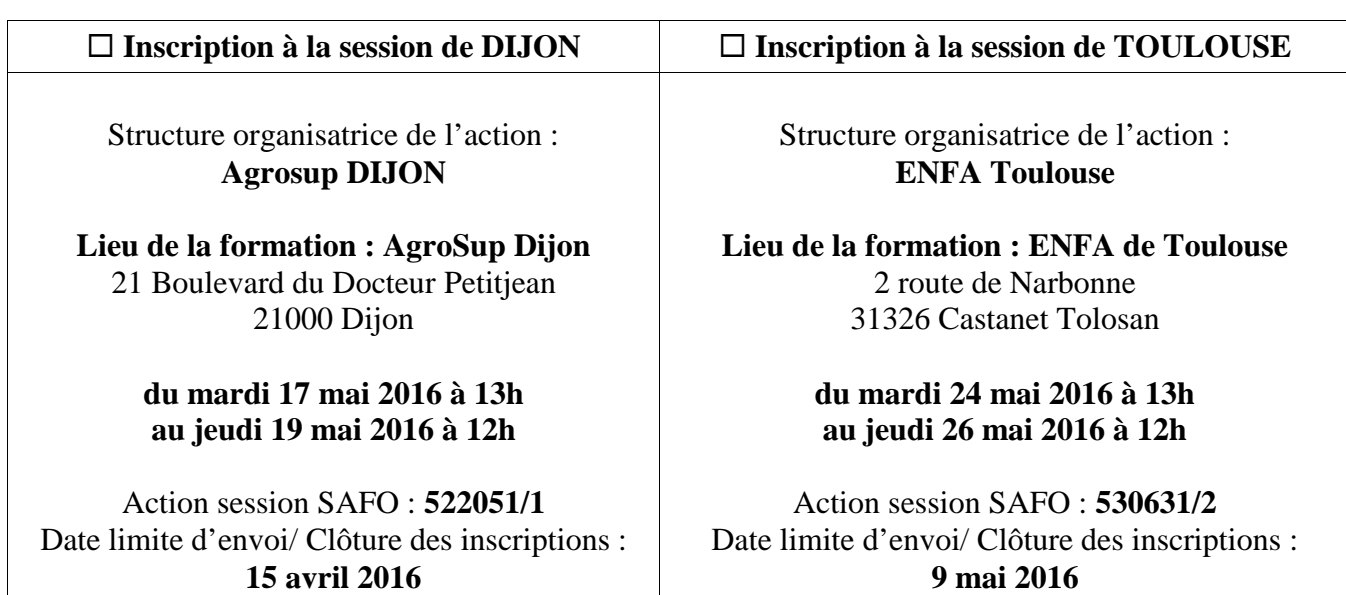

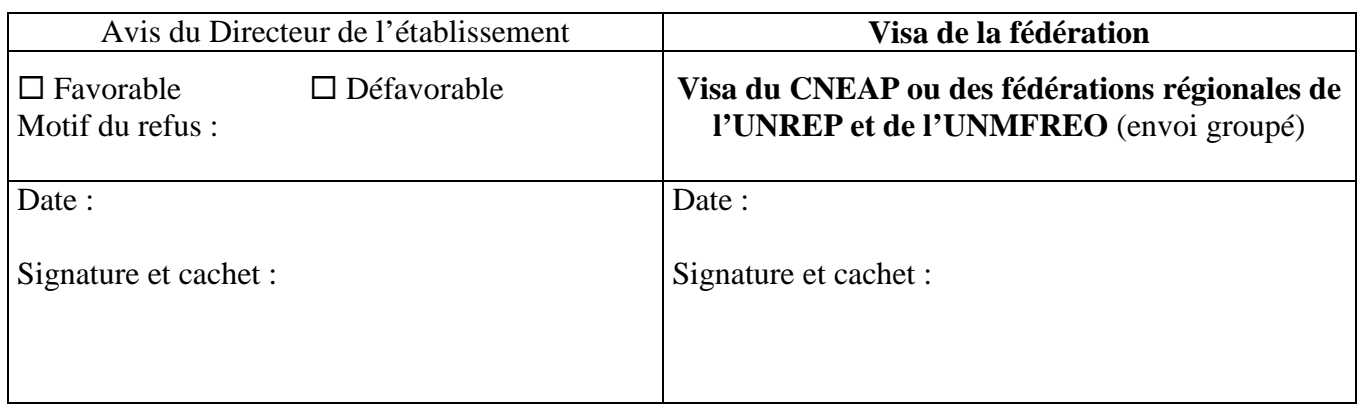